# Was ist Informatik?

Raimond Reichert

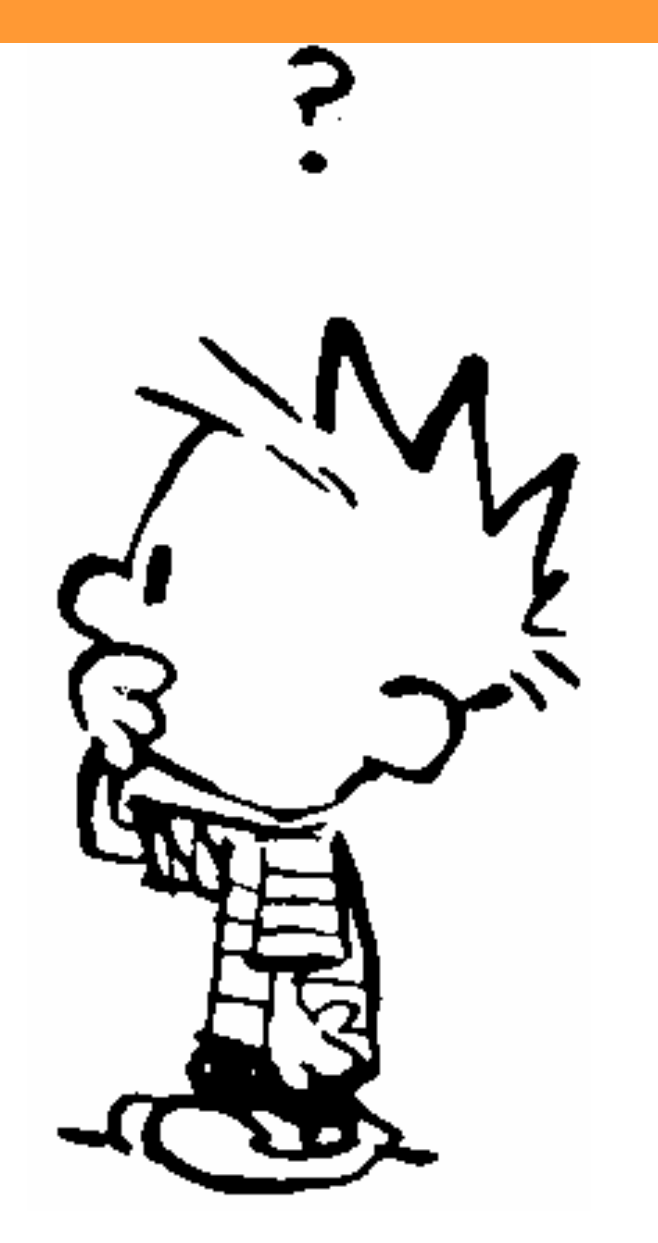

# Was ist Informatik?

### Hardware:

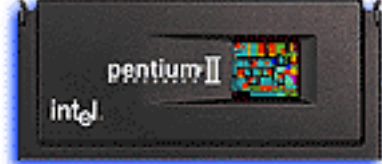

**Pentium® II processor** 

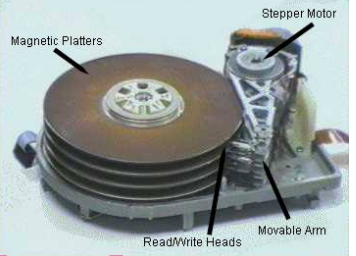

## wie funktioniert ein Computer?

#### public **Software:**

//Get the images. $Image[]$  images = new Image $[10]$ ; for (int i = 1; i <= 10; i++) {  $images[i-1] = getImage(getCodeBase(),$  $"images/T" + i + " . qif")$ ;

wie programmiere start<mark>ich Java?</mark> }

#### Betriebssystem:a,  $\frac{1}{2}$  $-4444$ Hard Lam and show of marked in **Bakan** grams or And Red. 3/20/07 Moomed 1/20/21<br>Dimensions: 480 x 320<br>Duration: 60701 chariotk of unix Mf  $\overline{\mathbf{G}}$ wie funktioniert zB Mac OS X?

3.1 Varieties Theorie Crepts, definition

**Notation:** Alphabet A, e.g.  $A = \{0, 1, ...\}$ . Kleene  $A^+$  = AA\*. Nullstring  $\varepsilon$ . Empty set  $\{\}$  or  $\varnothing$ . "Language"  $L \subseteq A^*$ . Set  $S = \{s, s', ..., s0, s1, ...\}$ .

Deterministic Finite Automaton (FA, DFA) M wie kann etwas berechnet werden?